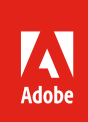

# Adobe Acrobat DC and Adobe Acrobat 2017

The complete PDF solution.

## Acrobat version comparison

See how Acrobat Pro DC subscription compares to previous versions.

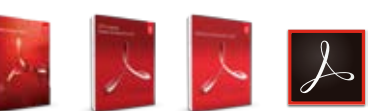

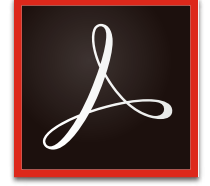

#### **Why upgrade to subscription?**

Acrobat Pro DC subscription gives you more value than just the desktop software. With Acrobat Pro DC subscription, you get the latest Acrobat desktop software plus the Acrobat Reader mobile app enhanced with premium mobile features and Adobe Document Cloud services.

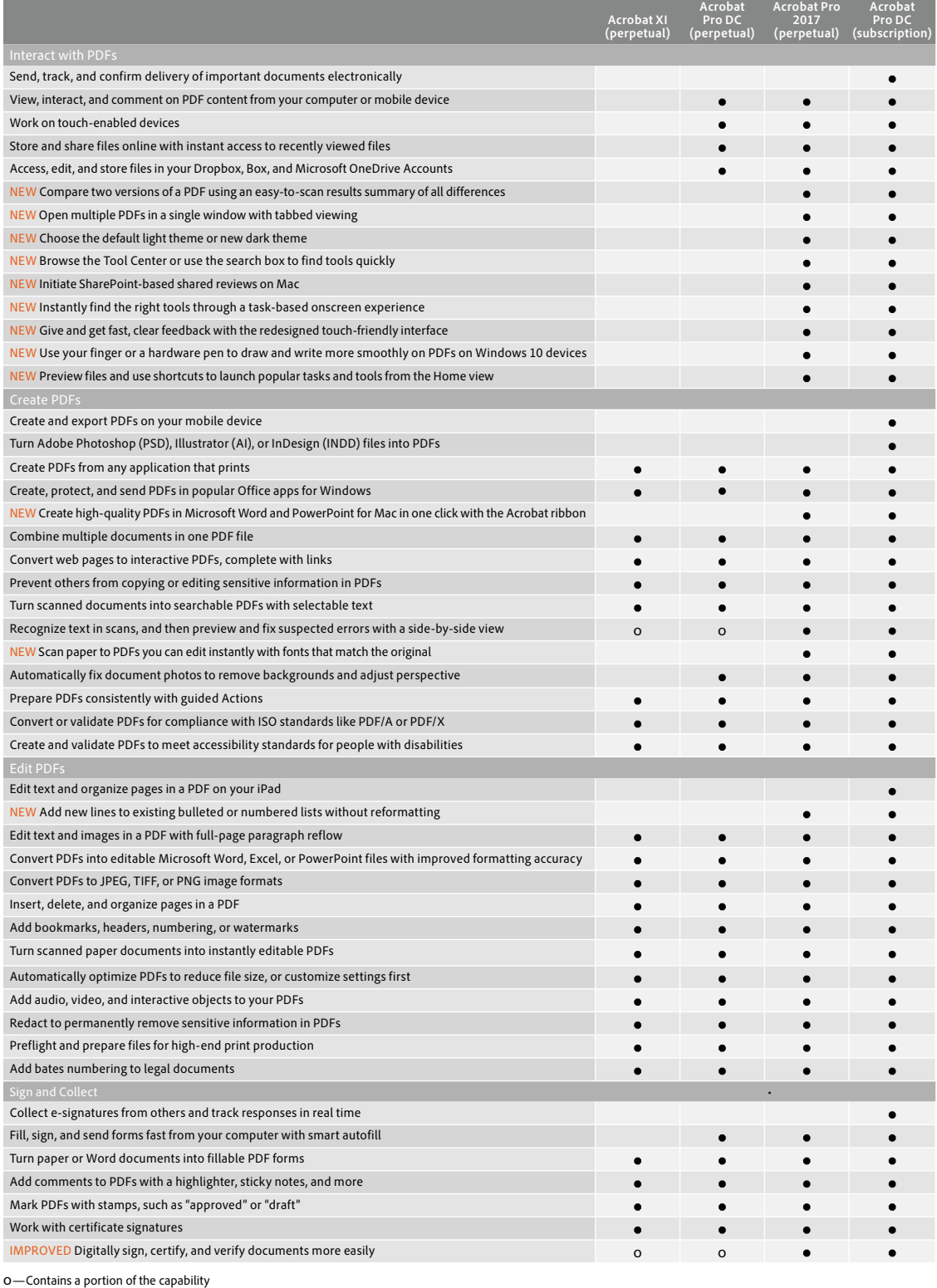

## Acrobat DC and Acrobat 2017 product comparison

See what Acrobat DC subscription—enhanced with premium features in the Acrobat Reader mobile app and Document Cloud services—can do for you.

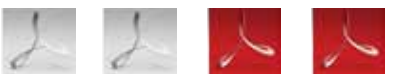

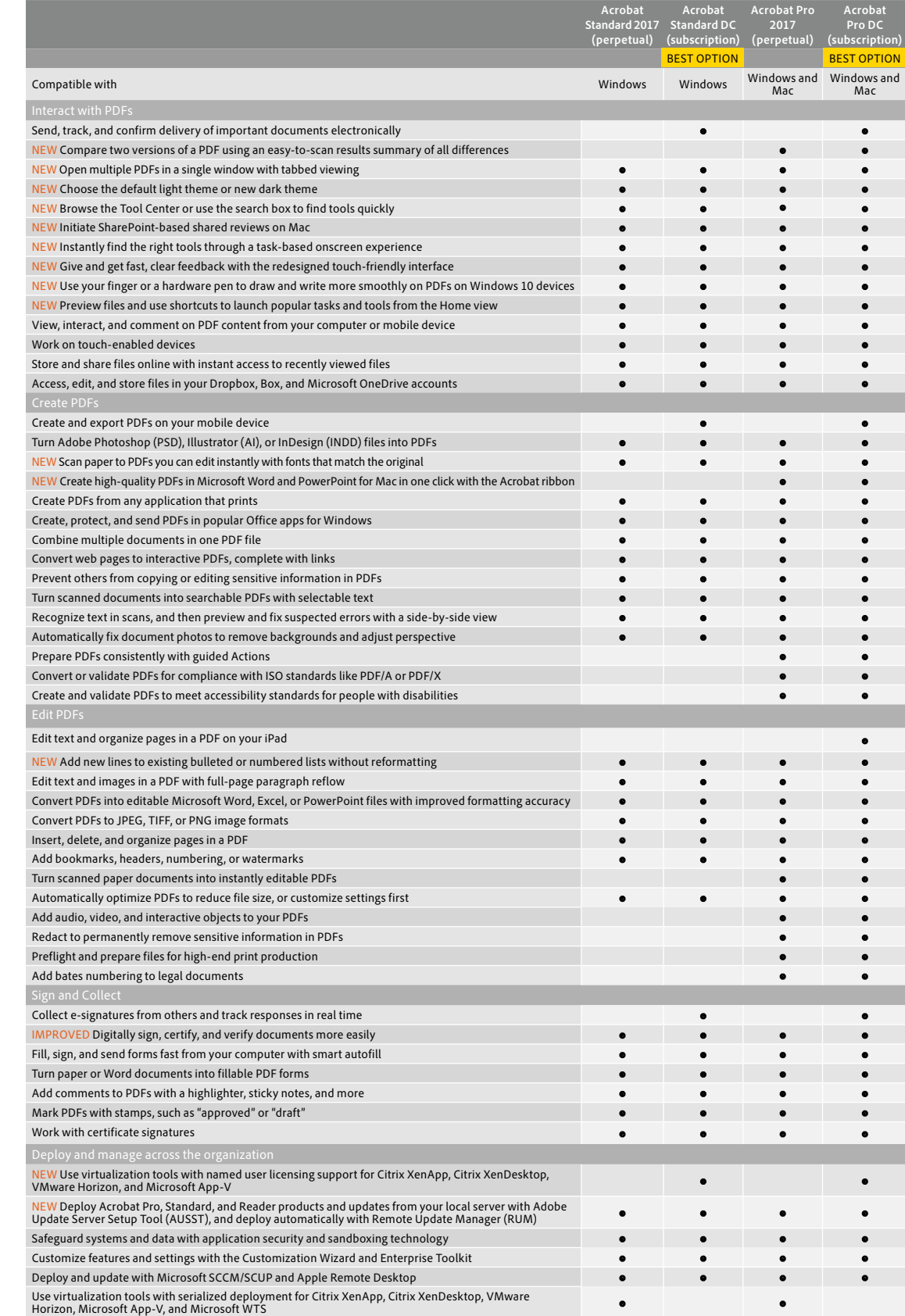

### *[Acrobat DC system](https://helpx.adobe.com/acrobat/system-requirements.html)  [requirements](https://helpx.adobe.com/acrobat/system-requirements.html)*

*[Acrobat 2017 system](http://www.adobe.com/go/acrobat2017-systemreqs)  [requirements](http://www.adobe.com/go/acrobat2017-systemreqs)*

### **For more information**

*[www.adobe.com/go/acrobat](http://www.adobe.com/go/acrobat)*

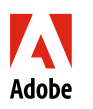

**Adobe Systems Incorporated**<br>345 Park Avenue<br>San Jose, CA 95110-2704 USA *www.adobe.com*

Adobe, the Adobe logo, Acrobat, the Adobe PDF logo, and Reader are either registered trademarks or trademarks of Adobe Systems Incorporated in the United States and/or<br>other countries. All other trademarks are the property